## **creole - Tâche #10392**

# **Dysfonctionnement de la Maj-Auto --download**

27/01/2015 11:20 - Gérald Schwartzmann

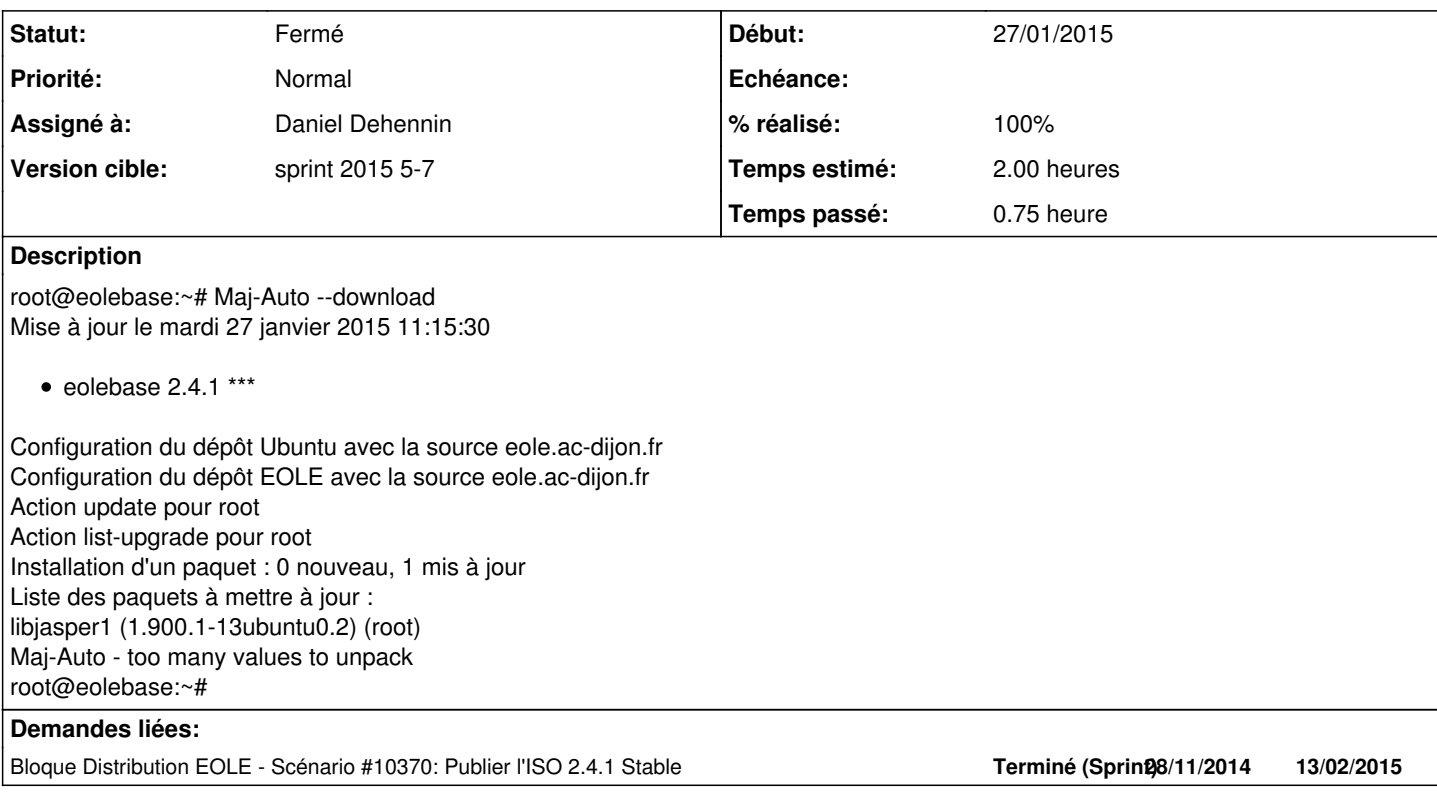

### **Révisions associées**

### **Révision 06bc2309 - 03/02/2015 16:48 - Daniel Dehennin**

Maj-Auto --download: ajout de la version des paquets

La liste des paquets à mettre à jour est une liste de triplet :

- nom du paquet
- le paquet est-il déjà installé ?
- version à installer du paquet
	- bin/Maj-Auto (main): Ajout d'un argument à extraire de la boucle sur les paquets.

Ref: #10392 @15m

### **Historique**

### **#1 - 03/02/2015 10:14 - Daniel Dehennin**

*- Version cible mis à sprint 2015 5-7*

## **#2 - 03/02/2015 11:44 - Daniel Dehennin**

*- Statut changé de Nouveau à En cours*

#### **#3 - 03/02/2015 11:45 - Daniel Dehennin**

- *Tracker changé de Anomalie à Tâche*
- *Assigné à mis à Daniel Dehennin*
- *Restant à faire (heures) mis à 2.0*

### **#4 - 03/02/2015 17:19 - Daniel Dehennin**

- *Statut changé de En cours à Résolu*
- *% réalisé changé de 0 à 100*
- *Restant à faire (heures) changé de 2.0 à 0.1*

### **#5 - 09/02/2015 12:20 - Joël Cuissinat**

- *Statut changé de Résolu à Fermé*
- *Restant à faire (heures) changé de 0.1 à 0.0*

#### Testé OK + mise à jour du cas de test : *SC-T04-012 - Maj-Auto --download*

root@amon:~# Maj-Auto --download Mise à jour le lundi 09 février 2015 12:11:21 \*\*\* amon 2.4.1 (00000001) \*\*\* Configuration du dépôt Ubuntu avec la source eole.ac-dijon.fr Configuration du dépôt EOLE avec la source eole.ac-dijon.fr Action update pour root Action list-upgrade pour root Installation d'un paquet : 0 nouveau, 1 mis à jour Liste des paquets à mettre à jour : man-db (2.6.1-2ubuntu2) (root) Action fetch\_archives pour root Lecture des listes de paquets... Construction de l'arbre des dépendances... Lecture des informations d'état... Le paquet suivant a été installé automatiquement et n'est plus nécessaire : libtommath0 Veuillez utiliser « apt-get autoremove » pour les supprimer. Paquets suggérés : groff Les paquets suivants seront mis à jour : man-db 1 mis à jour, 0 nouvellement installés, 0 à enlever et 0 non mis à jour. Il est nécessaire de prendre 755 ko dans les archives. Après cette opération, 0 o d'espace disque supplémentaires seront utilisés. Réception de : 1 http://eole.ac-dijon.fr/ubuntu/ precise-updates/main man-db amd64 2.6.1-2ubuntu2 [755 kB] 755 ko réceptionnés en 0s (8 066 ko/s) Téléchargement achevé et dans le mode téléchargement uniquement root@amon:~# ls /var/cache/apt/archives/\*.deb /var/cache/apt/archives/man-db\_2.6.1-2ubuntu2\_amd64.deb